## Package 'clere'

February 6, 2020

<span id="page-0-0"></span>Type Package

Title Simultaneous Variables Clustering and Regression

Version 1.2.0

Description Implements an empirical Bayes approach for simultaneous variable clustering and regression. This version also (re)implements in C++ an R script proposed by Howard Bondell that fits the Pairwise Absolute Clustering and Sparsity (PACS) methodology (see Sharma et al (2013) <DOI:10.1080/15533174.2012.707849>).

License GPL-3

URL <https://github.com/mcanouil/clere>

BugReports <https://github.com/mcanouil/clere/issues>

**Depends**  $R (= 3.5.0)$ 

LinkingTo Rcpp, RcppEigen

Imports Rcpp (>= 1.0.0), graphics, methods, parallel, utils

**Suggests** covr ( $>= 3.4.0$ ), knitr ( $>= 1.26$ ), lasso2 ( $>= 1.2.20$ )

VignetteBuilder knitr

Copyright Loic Yengo

Encoding UTF-8

LazyData true

NeedsCompilation yes

Collate 'algoComp.R' 'numExpRealData.R' 'numExpSimData.R' 'fitClere.R' 'Clere-class.R' 'sClere-class.R' 'fitPacs.R' 'Pacs-class.R' 'clere-package.R'

Author Loic Yengo [aut, cre], Mickaël Canouil [aut] (<https://orcid.org/0000-0002-3396-4549>)

Maintainer Loic Yengo <loic.yengo@gmail.com>

Repository CRAN

Date/Publication 2020-02-06 19:30:02 UTC

## <span id="page-1-0"></span>R topics documented:

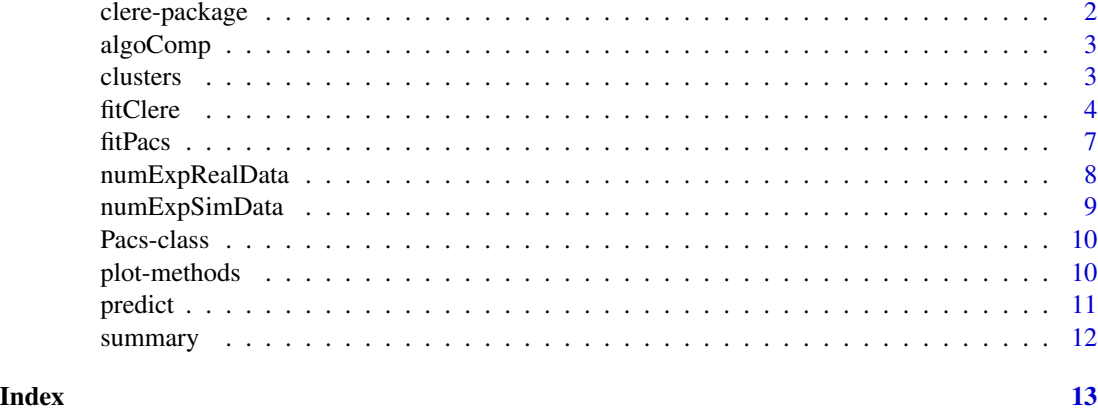

clere-package *CLERE methodology for simultaneous variables clustering and regression*

## <span id="page-1-2"></span>Description

The methodology consists in creating clusters of variables involved in a high dimensional linear regression model so as to reduce the dimensionality. A model-based approach is proposed and fitted using a Stochastic EM-Gibbs algorithm (SEM-Gibbs).

### See Also

Overview : [clere-package](#page-1-1) Classes : [Clere](#page-0-0), [Pacs](#page-9-1) Methods : [plot](#page-9-2), [clusters](#page-2-1), [predict](#page-10-1), [summary](#page-11-1) Functions : [fitClere](#page-3-1), [fitPacs](#page-6-1) Datasets : [numExpRealData](#page-7-1), [numExpSimData](#page-8-1), [algoComp](#page-2-2)

#### Examples

```
# Simple example using simulated data
# to see how to you the main function clere
library(clere)
x <- matrix(rnorm(50 * 100), nrow = 50, ncol = 100)
y <- rnorm(50)
model \le fitClere(y = y, x = x, g = 2, plotit = FALSE)
plot(model)
clus <- clusters(model, threshold = NULL)
predict(model, newx = x+1)
summary(model)
```
<span id="page-2-2"></span><span id="page-2-0"></span>

#### **Description**

This data contains four matrices corresponding to four performance indictors used to compare SEM algorithm and three versions of the MCEM algorithm (MCEMA: with 5 MC interations; MCEMB: with 25 MC iterations and MCEMC: 125 MC iterations) as described in the package vignette. The first matrix Pred contains prediction errors; matrix Bias contains the bias over all model parameters, matrix Time contains execution times for the four methods and matrix Liks the log-likelihood reached by each method. These data were used to generate the Table 1. in the package vignette. For more details, please refer to the package vignette. The R script used to create this dataset is clere/inst/doc/SEM\_vs\_MCEM\_simulations.R.

#### Usage

algoComp

## Format

A list containing four 200 x 4/5 matrices.

## See Also

Overview : [clere-package](#page-1-1) Classes : [Clere](#page-0-0), [Pacs](#page-9-1) Methods : [plot](#page-9-2), [clusters](#page-2-1), [predict](#page-10-1), [summary](#page-11-1) Functions : [fitClere](#page-3-1), [fitPacs](#page-6-1) Datasets : [numExpRealData](#page-7-1), [numExpSimData](#page-8-1), [algoComp](#page-2-2)

<span id="page-2-1"></span>clusters *clusters method*

#### Description

This function makes returns the estimated clustering of variables.

#### Usage

```
clusters(object, threshold = NULL, ...)
```
## Arguments

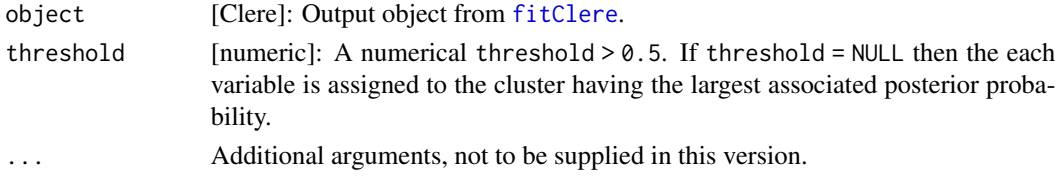

4 fitClere

## See Also

```
Overview : clere-package
Classes : Clere
Methods : show, plot, clusters, predict, summary
Functions : fitClere Datasets : numExpRealData, numExpSimData
```
<span id="page-3-1"></span>fitClere *fitClere function*

## Description

This function runs the CLERE Model. It returns an object of class [Clere](#page-0-0). For more details please refer to [clere](#page-1-2).

## Usage

fitClere( y, x,  $g = 1$ ,  $nI$ tMC = 50, nItEM = 1000, nBurn = 200,  $dp = 5$ ,  $nsamp = 200,$  $maxit = 500$ ,  $tol = 0.001,$ nstart =  $2$ , parallel = FALSE, seed = NULL, plotit = FALSE, sparse = FALSE, analysis = "fit", algorithm = "SEM", theta $0 = NULL,$  $Z0 = NULL$ 

## Arguments

)

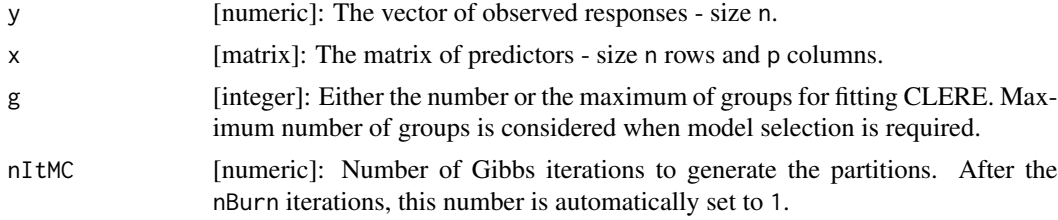

<span id="page-3-0"></span>

#### <span id="page-4-0"></span>fitClere 5

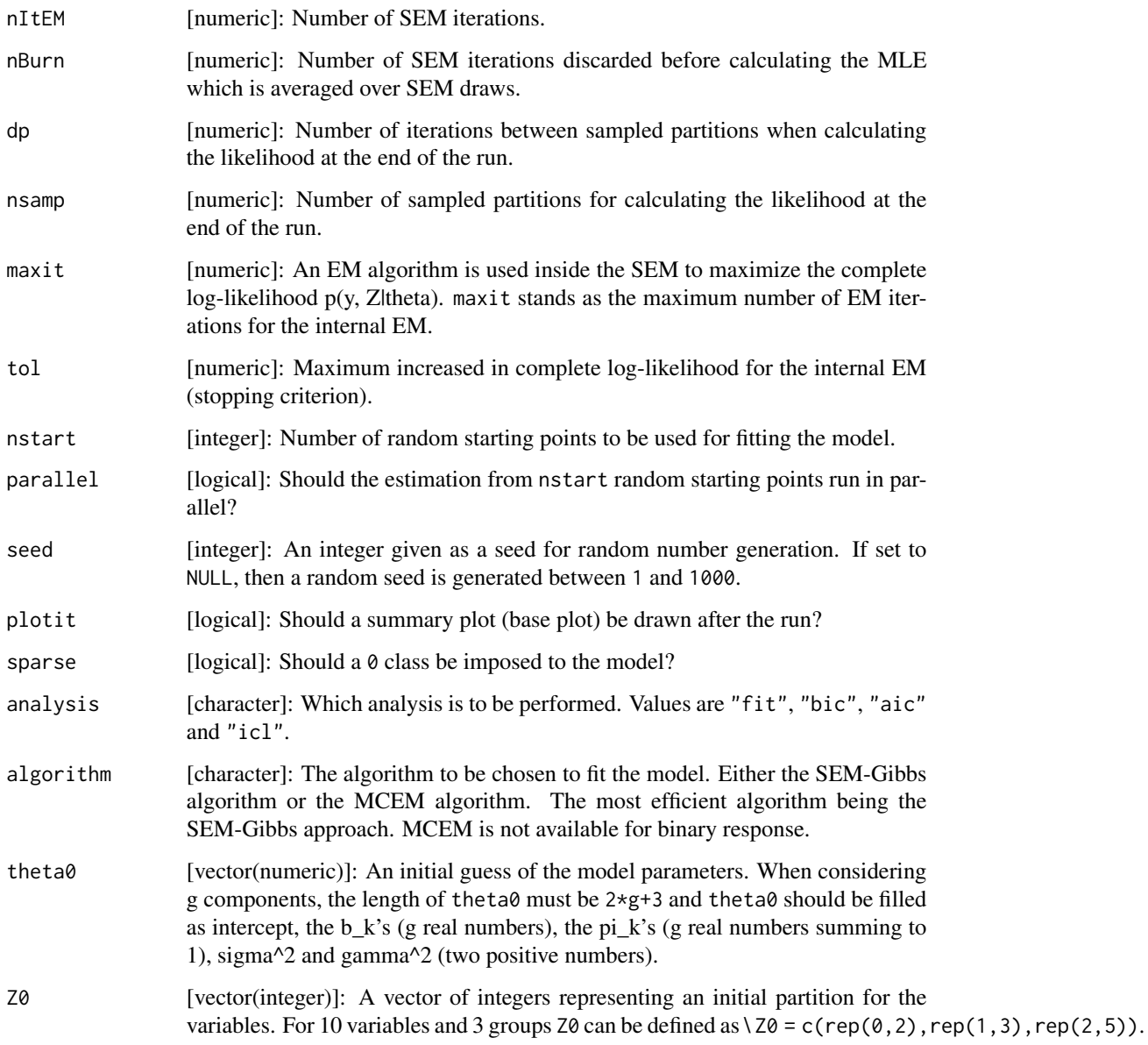

## Value

Object of class [Clere.](#page-0-0)

## See Also

Overview : [clere-package](#page-1-1) Classes : [Clere](#page-0-0), [Pacs](#page-9-1) Methods : [plot](#page-9-2), [clusters](#page-2-1), [predict](#page-10-1), [summary](#page-11-1) Functions : [fitClere](#page-3-1), [fitPacs](#page-6-1) Datasets : [numExpRealData](#page-7-1), [numExpSimData](#page-8-1), [algoComp](#page-2-2) **6** fitClere

## Examples

```
library(clere)
plotit <- FALSE
sparse <- FALSE
nItEM <- 100
nBurn <- nItEM / 2
nsamp <- 100
analysis <- "fit"
algorithm <- "SEM"
nItMC <- 1
dp <- 2
maxit <- 200
tol <- 1e-3
n <- 50
p <- 50
intercept <- 0
sigma <- 10
gamma <- 10
rho <- 0.5
g \leftarrow 5
probs <- c(0.36, 0.28, 0.20, 0.12, 0.04)
Eff \leftarrow p \star probs
a <- 5
B \leftarrow a**(0:(g-1))-1
Z \leftarrow \text{matrix}(\emptyset, \text{ nrow = p, ncol = g})imax <- 0
imin <- 1
for (k in 1:g) {
   imin <- imax+1
    imax <- imax+Eff[k]
   Z[imin:imax, k] <- 1
}
Z \leftarrow Z[sample(1:p, p), ]if (g>1) {
   Beta \le rnorm(p, mean = c(Z%*%B), sd = gamma)
} else {
   Beta \leq rnorm(p, mean = B, sd = gamma)
}
theta0 <- NULL # c(intercept, B, probs, sigma^2, gamma^2)
Z0 \leq \leq NULL # apply(Z, 1, which.max)-1
gmax <-7## Prediction
eps \le - rnorm(n, mean = 0, sd = sigma)
X \leq - matrix(rnorm(n*p), nrow = n, ncol = p)
Y <- as.numeric(intercept+X%*%Beta+eps)
```
#### <span id="page-6-0"></span>fitPacs 7

```
tt \leq system.time(mod \leq fitClere(y = Y, x = X, g = gmax,
                        analysis = analysis,algorithm = algorithm,
                        plotit = plotit,
                        sparse = FALSE,nItEM = nItEM,
                        nBurn = nBurn, nItMC = nItMC,
                        nsamp = nsamp, theta0 = theta0, Z0 = Z0)
plot(mod)
Yv \le predict(object = mod, newx = X)
```
<span id="page-6-1"></span>fitPacs *fitPacs function*

## Description

This function implements the PACS (Pairwise Absolute Clustering and Sparsity) methodology of Sharma DB et al. (2013). This methodology proposes to estimate the regression coefficients by solving a penalized least squares problem. It imposes a constraint on Beta (the vector of regression coefficients) that is a weighted combination of the L1 norm and the pairwise L-infinity norm. Upper-bounding the pairwise L-infinity norm enforces the covariates to have close coefficients. When the constraint is strong enough, closeness translates into equality achieving thus a grouping property. For PACS, no software was available. Only an R script was released on Bondell's webpage (http://www4.stat.ncsu.edu/~bondell/Software/PACS/PACS.R.r). Since this R script was running very slowly, we decided to reimplement it in C++ and interfaced it with the present R package clere. This corresponds to the option type=1 in Bondell's script.

#### Usage

 $fitPacs(Y, X, lambda = 0.5, betaInput, epsPACS = 1e-05, nItMax = 1000)$ 

## Arguments

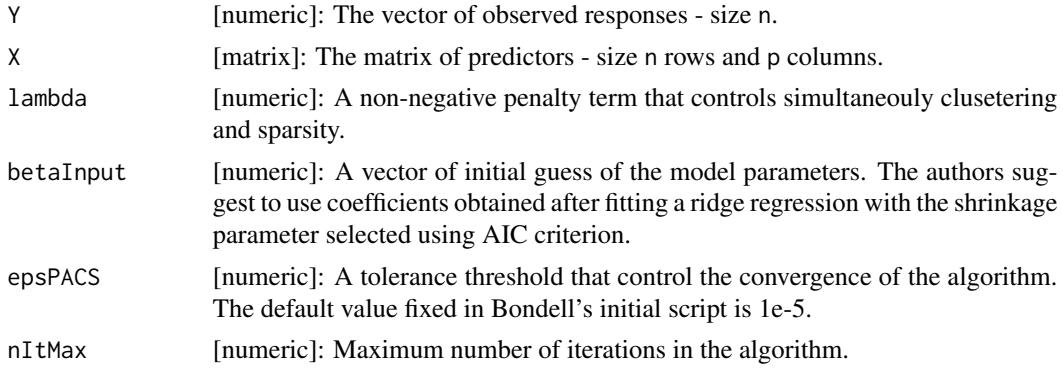

#### Value

Object of class [Pacs](#page-9-1) containing all the input parameters plus parameter a0 the intercept and parameter K the dimensionality of the model.

## See Also

```
Overview : clere-package
Classes : Clere, Pacs
Methods : plot, clusters, predict, summary
Functions : fitClere, fitPacs Datasets : numExpRealData, numExpSimData, algoComp
```
## Examples

```
n <- 100
p <- 20
Beta \leq - rep(c(0, 2), 10)
eps <- rnorm(n,sd=3)
x \leq -\text{matrix}(r \cdot n), n \cdot \text{row} = n, n \cdot \text{col} = p)
y <- as.numeric(10+x%*%Beta+eps)
bInit <- lm(y~scale(x))$coefficients[-1]
mod <- fitPacs(Y=y,X=x,lambda=1.25,betaInput=bInit,epsPACS=1e-5,nItMax=1000)
```
<span id="page-7-1"></span>

numExpRealData *Performances of 9 methods for dimension reduction applied to 2 published real dataset*

#### Description

This data contains two matrices: one for the Prostate dataset (from R package lasso2) and the other for the eyedata dataset (from R package flare). Each matrix has 5 rows and 28 colums. The columns can be grouped as three blocs of 9 (for each method compared: LASSO, RIDGE, Elastic net [ELNET], Stepwise variable selection [STEP], CLERE, CLERE sparse [CLERE\_s], Spike and Slab [SS], AVG method and Pairwise Absolute Clustering and Sparsity [PACS]). The 1st 9 (1:9) contain prediction error obtained by 5-fold cross validation using 10 random permutation of the covariate matrix. The 2nd 9 columns (10:18) contain the number of parameters estimated for each method. The 3rd 9 columns are times in seconds measured for fitting each methods. The 28 column is the seed utilized for generating random numbers in these analyses. For more details, please refer the package vignette. The R script used to create this dataset is clere/inst/doc/RealDataExample.R.

## Usage

numExpRealData

## Format

A list containing two matrices: one for the Prostate dataset (from R package lasso2) and the other for the Eye dataset (from R package flare)

<span id="page-7-0"></span>

## <span id="page-8-0"></span>numExpSimData 9

#### See Also

Overview : [clere-package](#page-1-1) Classes : [Clere](#page-0-0), [Pacs](#page-9-1) Methods : [plot](#page-9-2), [clusters](#page-2-1), [predict](#page-10-1), [summary](#page-11-1) Functions : [fitClere](#page-3-1), [fitPacs](#page-6-1) Datasets : [numExpRealData](#page-7-1), [numExpSimData](#page-8-1), [algoComp](#page-2-2)

<span id="page-8-1"></span>numExpSimData *Performances of 9 methods for dimension reduction on data simulated under the CLERE model*

## Description

This dataset is a matrix of 200 rows and 28 colums. The columns can be grouped as three blocs of 9 (for each method compared: LASSO, RIDGE, Elastic net [ELNET], Stepwise variable selection [STEP], CLERE, CLERE sparse [CLERE\_s], Spike and Slab [SS], AVG method and Pairwise Absolute Clustering and Sparsity [PACS]). Prediction errors (MSE), number of estimated parameters and time (seconds) to fit the data are compared.The 1st 9 (1:9) contain prediction error obtained by 5-fold cross validation using 10 random permutation of the covariate matrix. The 2nd 9 columns (10:18) contain the number of parameters estimated for each method. The 3rd 9 columns are times in seconds measured for fitting each methods. The 28 column is the seed utilized for generating random numbers in these analyses. Each row corresponds to a simulated dataset on which all 9 methods were fitted. For more details, please refer to the package vignette. The R script used to create this dataset is clere/inst/doc/SimulatedDataExample.R.

#### Usage

numExpSimData

## Format

A 200 x 28 matrix.

## See Also

Overview : [clere-package](#page-1-1) Classes : [Clere](#page-0-0), [Pacs](#page-9-1) Methods : [plot](#page-9-2), [clusters](#page-2-1), [predict](#page-10-1), [summary](#page-11-1) Functions : [fitClere](#page-3-1), [fitPacs](#page-6-1) Datasets : [numExpRealData](#page-7-1), [numExpSimData](#page-8-1), [algoComp](#page-2-2) <span id="page-9-1"></span><span id="page-9-0"></span>Pacs-class [Pacs](#page-9-1) *class*

#### Description

This class contains all the input parameters to run CLERE.

## Details

- Y [numeric]: The vector of observed responses size n.
- X [matrix]: The matrix of predictors size n rows and p columns.
- lambda [numeric]: A non-negative penalty term that controls simultaneouly clusetering and sparsity.
- betaInput [numeric]: A vector of initial guess of the model parameters. The authors suggest to use coefficients obtained after fitting a ridge regression with the shrinkage parameter selected using AIC criterion.
- epsPACS [numeric]: A tolerance threshold that control the convergence of the algroithm. The default value fixed in Bondell's initial script is 1e-5.
- nItMax [integer]: Maximum number of iterations in the algorithm.
- a0 [numeric]: Fitted intercept.
- K [integer]: Model dimensionality.

## Methods

object["slotName" :] Get the value of the field slotName.

object["slotName" <-value:] Set value to the field slotName.

## See Also

Overview : [clere-package](#page-1-1) Classes : [Clere](#page-0-0), [Pacs](#page-9-1) Methods : [plot](#page-9-2), [clusters](#page-2-1), [predict](#page-10-1), [summary](#page-11-1) Functions : [fitClere](#page-3-1), [fitPacs](#page-6-1) Datasets : [numExpRealData](#page-7-1), [numExpSimData](#page-8-1), [algoComp](#page-2-2)

plot-methods *plot method*

#### <span id="page-9-2"></span>Description

Graphical summary for MCEM/SEM-Gibbs estimation. This function represents the course of the model parameters in view of the iterations of the estimation algorithms implemented in [fitClere](#page-3-1).

#### <span id="page-10-0"></span>predict the contract of the contract of the contract of the contract of the contract of the contract of the contract of the contract of the contract of the contract of the contract of the contract of the contract of the co

## Usage

```
## S4 method for signature 'Clere'
plot(x, y, ...)
```
## Arguments

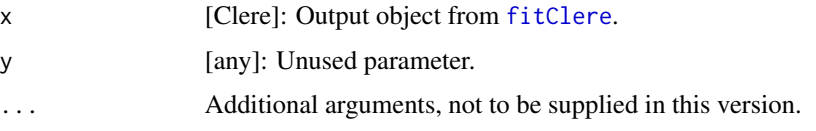

## See Also

Overview : [clere-package](#page-1-1) Classes : [Clere](#page-0-0), [Pacs](#page-9-1) Methods : [plot](#page-9-2), [clusters](#page-2-1), [predict](#page-10-1), [summary](#page-11-1) Functions : [fitClere](#page-3-1), [fitPacs](#page-6-1) Datasets : [numExpRealData](#page-7-1), [numExpSimData](#page-8-1), [algoComp](#page-2-2)

<span id="page-10-1"></span>predict *predict method*

## Description

This function makes prediction using a fitted model and a new matrix of design. It returns a vector of predicted values of size equal to the number of rows of matrix newx.

#### Usage

```
## S4 method for signature 'Clere'
predict(object, newx, ...)
```
## Arguments

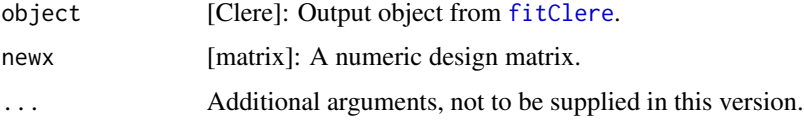

## See Also

```
Overview : clere-package
Classes : Clere
Methods : show, plot, clusters, predict, summary
Functions : fitClere Datasets : numExpRealData, numExpSimData
```
<span id="page-11-1"></span><span id="page-11-0"></span>

## Description

This function summarizes the output of function [fitClere](#page-3-1).

## Usage

```
## S4 method for signature 'Clere'
summary(object, ...)
```
## Arguments

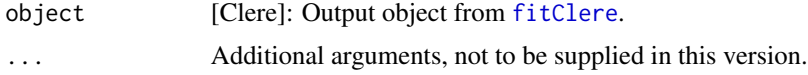

## See Also

Overview : [clere-package](#page-1-1) Classes : [Clere](#page-0-0) Methods : [show](#page-0-0), [plot](#page-9-2), [clusters](#page-2-1), [predict](#page-10-1), [summary](#page-11-1) Functions : [fitClere](#page-3-1) Datasets : [numExpRealData](#page-7-1), [numExpSimData](#page-8-1)

# <span id="page-12-0"></span>Index

∗Topic Clere Pacs-class, [10](#page-9-0) ∗Topic Pacs Pacs-class, [10](#page-9-0) ∗Topic class Pacs-class, [10](#page-9-0) ∗Topic datasets algoComp, [3](#page-2-0) numExpRealData, [8](#page-7-0) numExpSimData, [9](#page-8-0) ∗Topic methods Pacs-class, [10](#page-9-0) ∗Topic method Pacs-class, [10](#page-9-0)

algoComp, *[2,](#page-1-0) [3](#page-2-0)*, [3,](#page-2-0) *[5](#page-4-0)*, *[8](#page-7-0)[–11](#page-10-0)*

Clere, *[2](#page-1-0)[–5](#page-4-0)*, *[8](#page-7-0)[–12](#page-11-0)* clere, *[4](#page-3-0)* clere *(*clere-package*)*, [2](#page-1-0) clere-package, [2](#page-1-0) clusters, *[2,](#page-1-0) [3](#page-2-0)*, [3,](#page-2-0) *[4,](#page-3-0) [5](#page-4-0)*, *[8–](#page-7-0)[12](#page-11-0)* clusters,Clere-method *(*clusters*)*, [3](#page-2-0) clusters-methods *(*clusters*)*, [3](#page-2-0)

fitClere, *[2](#page-1-0)[–4](#page-3-0)*, [4,](#page-3-0) *[5](#page-4-0)*, *[8](#page-7-0)[–12](#page-11-0)* fitPacs, *[2,](#page-1-0) [3](#page-2-0)*, *[5](#page-4-0)*, [7,](#page-6-0) *[8](#page-7-0)[–11](#page-10-0)*

numExpRealData, *[2](#page-1-0)[–5](#page-4-0)*, *[8](#page-7-0)*, [8,](#page-7-0) *[9–](#page-8-0)[12](#page-11-0)* numExpSimData, *[2](#page-1-0)[–5](#page-4-0)*, *[8,](#page-7-0) [9](#page-8-0)*, [9,](#page-8-0) *[10–](#page-9-0)[12](#page-11-0)*

Pacs, *[2,](#page-1-0) [3](#page-2-0)*, *[5](#page-4-0)*, *[7](#page-6-0)[–11](#page-10-0)* Pacs-class, [10](#page-9-0) plot, *[2](#page-1-0)[–5](#page-4-0)*, *[8](#page-7-0)[–12](#page-11-0)* plot *(*plot-methods*)*, [10](#page-9-0) plot,Clere,ANY-method *(*plot-methods*)*, [10](#page-9-0) plot,Clere-method *(*plot-methods*)*, [10](#page-9-0) plot-methods, [10](#page-9-0) predict, *[2](#page-1-0)[–5](#page-4-0)*, *[8](#page-7-0)[–11](#page-10-0)*, [11,](#page-10-0) *[12](#page-11-0)* predict,Clere-method *(*predict*)*, [11](#page-10-0) predict-methods *(*predict*)*, [11](#page-10-0)

show, *[4](#page-3-0)*, *[11,](#page-10-0) [12](#page-11-0)* summary, *[2](#page-1-0)[–5](#page-4-0)*, *[8](#page-7-0)[–12](#page-11-0)*, [12](#page-11-0) summary,Clere-method *(*summary*)*, [12](#page-11-0) summary-methods *(*summary*)*, [12](#page-11-0)